# Download Adobe Photoshop CC 2015 Version 18 Full Version With Product Key 64 Bits 2022

Cracking Adobe Photoshop is not as straightforward as installing it. It requires a few steps to bypass the security measures that are in place. First, you must obtain a cracked version of the software from a trusted source. Once you have downloaded the cracked version, you must disable all security measures, such as antivirus and firewall protection. After this, you must open the crack file and follow the instructions on how to patch the software. Once the patching process is complete, the software is cracked and ready to use.

## **[Click Here](http://bestentrypoint.com/QWRvYmUgUGhvdG9zaG9wIENDIDIwMTUgdmVyc2lvbiAxOAQWR/arty/ZG93bmxvYWR8NDF0TTNaM2VueDhNVFkzTWpVNU1qVTNOSHg4TWpVNU1IeDhLRTBwSUZkdmNtUndjbVZ6Y3lCYldFMU1VbEJESUZZeUlGQkVSbDA/gusty.hospitalization.propagating/nineties.sittings)**

Lightroom is a full-featured DNG-compressed RAW converter, an excellent screen to print function, a great image organizer and a powerful, stable, and robust for all-round use and storage. It supports even the newest X-Trans sensor Fujifilm models, old Foveon models, and all other manufacturers' models of film and digital RAW-sensor cameras. The only problem I've had with Lightroom is a lag, small, silent failure of the sliders that I encountered just like Nik Software's recent RX1 work. However, even with that small complaint, I would consider yourself most deftly held if you can make use of the raw creative power that surrounds you on a daily basis among your peers. Basically, it forms the basis for what you will use a lot of the time. If you are used to other tools, you are going to be familiar with the workflows, the organizing system, and the ability to make a JPEG file look very like your RAW file looks. It's a tool that isn't going to be any less impressive after a couple of years of

use than it was on day one. But as I said, Lightroom is not perfect. I'm not sure if the good thing is things like random exposure and white balance selection ranking, or if it's the menus, or what it is. Lightroom really needs those minor features to be top-notch. And this review doesn't cover general performance, which seems to have improved. It's more a question of "how well does it work". I like a lot of the new features. But things like the lack of depth of field settings have me a little concerned. As it is to my eye, there seems to be no natural way to work – no natural "point and shoot" feel. For me personally, one of the reasons why I wish I owned a small Fujifilm X100 or Olympus PEN with their 4:3 aspect ratio 35mm f/1.8 lenses was that it allowed for perfect focus, the ability to select the point on the screen where you can most easily make a focus bracket, and the ability to shoot without a tripod. Now, in the age of Photoshop, this is a thing of the past, and not even on the cheap upgrade list. Perhaps it will be covered in the future. But that's what sold me on those cameras which I'm still using and I still don't want to throw up my hands and buy a used X100.

#### **Download free Adobe Photoshop CC 2015 Version 18Full Version Licence Key [Win/Mac] 2023**

Now, to get started, I'll walk you through the steps required to open an image in Photoshop. Before that, you need to make sure that your computer is in **safe mode** -- which is a new feature that lets you to change the settings without changing your installed device-specific settings When you are ready to get started, be sure to sign up and reserve your copy of Photoshop Camera. With Photoshop Camera, you can sign in through the lens app, bequeath your legacy photos, start editing your photos with ease, and protect your work from prying eyes. The possibilities are endless. The idea of running software as complex as Photoshop directly in the browser would have been hard to imagine just a few years ago. However, by using various new web technologies, Adobe has now brought a public beta of Photoshop to the web.Oct 26, 2021 — Updated May 12, 2022 *Thomas Nattestad* Twitter *Nabeel Al-Shamma* GitHub

#### On this page

Why Photoshop came to the web How Photoshop came to the web WebAssembly porting with Emscripten WebAssembly debugging High performance storage P3 color space for canvas Web Components and Lit Service worker caching with Workbox What's next for Adobe on the web

Over the last three years, Chrome has been working to empower web applications that want to push the boundaries of what's possible in the browser. One such web application has been Photoshop. The idea of running software as complex as Photoshop directly in the browser would have been hard to imagine just a few years ago. However, by using various new web technologies, Adobe has now brought a public beta of Photoshop to the web. (If you prefer watching over reading, this article is also available as a video.) e3d0a04c9c

### **Adobe Photoshop CC 2015 Version 18 Download Serial Number Full Torrent Activation Code With Keygen For PC {{ Hot! }} 2023**

Ever thought of trying the Edit Colors in RGB, Hue and Saturation, and Sat. Tools? It is great to get rid of the busy white background in images. In addition, you can use the Sharpening and Filter effects to sharpen or desharpen your images. You can do more with Adjustment Layers, and they can help to modify your image and give you professional results. You can also use the Blending Modes, Gradient Maps, Layer Masks, and Color Variations to add special effects and even blur your image. You can use the Combine Sharpen, Red Eye Corrector, Color Replacement, and Dodge, Burn, and Emboss tools to brighten and darken your images. You can also use the Liquify tool to make your image more creative. The Toolbox, Blending Modes, and the Paint Bucket tool are other features that we have listed. You can use the Perspective Crop tool to get the best looking images. If you are a web designer, trying the Interactive Layer and Layer Effects will give you a more professional look with considerable results. You can use the Workflow command to create a special slideshow for the images. Photoshop Creative Cloud is an online store that contains the full version of the software and other helpful software. It has a subscription method, offering a reasonable discount and making your workflow faster and more efficient. Adobe Photoshop is widely used for graphic designing, photo editing, photo retouching, video editing, image composition, preparing slides for presentations, etc. Adobe Photoshop is software for professional photo editing and general purpose graphic designing. For this reason, new features of Adobe Photoshop are added with every new version to make it more efficient and easier to use.

download free adobe photoshop cc 2019 language pack adobe photoshop cc 2019 language pack download adobe photoshop cs6 german language pack download photoshop cs5 german language pack download photoshop cs6 german language pack download photoshop cs4 german language pack download adobe photoshop cs5 german language pack download photoshop german language pack download photoshop 7.0 actions free download 2018 adobe photoshop cs6 2018 download mac

The program has also updated its brand new features to include an improved sky replacement feature. In addition, Photoshop is now able to detect faces and eyes in photos. A new \"Find in Recents\" option is built into the program to search cloud documents. Photoshop Elements 11 is a free download from the Mac App Store. You can find it under the Graphics category. To install it, go to the Mac App Store and search for Photoshop Elements. You can also get the version directly from the Adobe site. Adobe Photoshop Elements is a comprehensive image-editing and graphic-design application. In this edition of Photoshop, with the new and updated features, it is safe to assume that the user interface has been tweaked and improved a lot. It makes its users more comfortable and provides a better user experience. With new features, Photoshop has become a powerful image editing software. You can edit whatever you want with minimum efforts and maximum quality. There's nothing like Photoshop tutorials for a creative tool such as Photoshop. Photoshop tutorials have evolved over time and are a good way to learn about the how the Adobe Photoshop tool performs. The 2018 version of Photoshop is the current latest and greatest Photoshop. It is also the most expensive version as it covers a wider range of editing features. You can expect Photoshop CS6 to be available in stores in the new year. The P Image Pixel Editing feature is one of the most exciting new features available in Photoshop. It cuts down the time taken for pixel editing

significantly. You can remove pixels, change pixel values, combine pixels of different photos and even create millions of images. It is a large toolset for image editing and manipulation.

You can easily edit and concentrate on the parts of the photo using the help of mask feature of adobe photoshop. This feature makes it easier for artist to edit a photo. And the best part is, it is available to all. You can use this feature to edit any photo. The mask feature of the Photoshop is a powerful tool which makes it easy for the professional graphic designer to modify his or her work The Elements team is committed to supporting Adobe Photoshop features on the web platform. As we have said before, the web and desktop platforms have been separate for too long. Not only is this technology migration a positive development for customers, but it allows us to offer Photoshop content in more flexible ways. As with the early days of the web, many people are still asking questions about how to properly support the Adobe Creative Cloud in web applications. At the time of this writing, the Migration Guide is our best source for information about the new Adobe Creative Cloud and its related technologies. Expect updates and migration guides to evolve and change. We'll also be gathering your feedback on this transition in the forums and via social media so we can have a more informed conversation about the future of web-oriented applications relating to the Adobe Creative Cloud. With ADOBE ANSYS and the NEW THERMOCOUPLE PRODUCT we are pleased to introduce a new, seamless integration of Adobe Acumatica and Adobe Ansys with the new release of your Acumatica Reporter. The Acumenta Reporter is a more powerful reporting tool that new users and existing users of the Acumatica Product Builder can freely integrate into your implementation of the Acumatica Solution. With this functionality, your Acumatica implementation will automatically generate reports and graphs within your application to support the needs of your business.

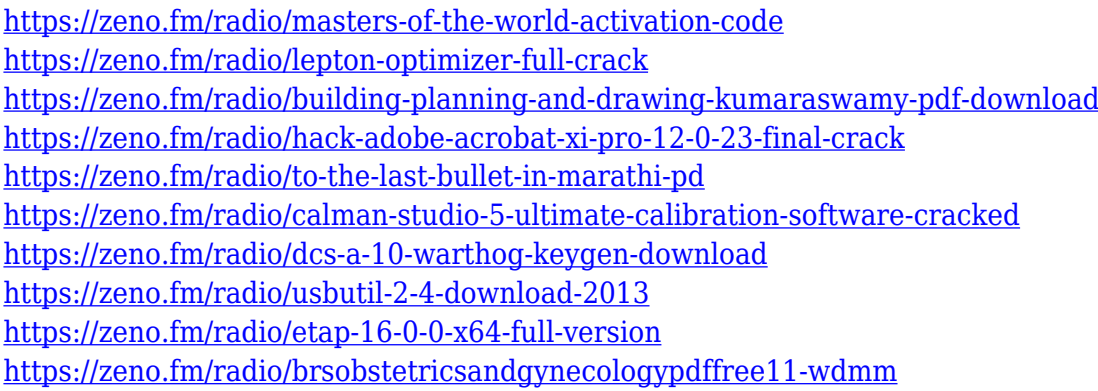

Uh, where did all the Photoshop Updates go? Adobe upgrades its flagship software with new features for professionals and casual users alike. And if you missed it last year, check out this round up of the 40 Best Photoshop Templates From Envato Elements, including dozens of free and paid Photoshop Elements templates in a variety of categories, such as art, photography, text, web and more. The free Illustrator Speaking Suitcases, made available through Envato Tuts+ from Adobe are an excellent resource for learning the art of designing for print and for creating a truly professional portfolio. They are available in both vector and raster formats, and include a range of ready-to-print designs, typography samples, and ideas Conversing over Skype (for Windows) can be done effectively and efficiently with the help of Valsynth. It is a powerful tool used to make videos editable for video editing software, like Adobe Premiere. It allows the user to connect and edit video with audio and still images. It has several plug-ins and can be easily used on multiple modes for editing. This course on the developer site highlights the capabilities of the current AI technology for Photoshop. It covers the feature sets of Photo Mode, Some Features of Palette Tools, Edge AI, Color

Replacement, and Restoration Formats. A sub-section of this article lists them in a table with their feature set descriptions annotated. Now, let's try something different here and see how we can convert this colored file, which has a certain style of graphic, into something else that looks much better. In order to do that, we need to make this file look like a different file. If we take a quick peek at the adjustment layers part of our panels, we can easily see that we have a couple of adjustment layers and a couple of adjustment layer mask, so we can combine these two by clicking on the icon and selecting Combine adjustment layers. This would work just fine, but what if that visually appealing file needs to look that way in some other way, and we feel that if we could change the effect of a color, we could. Subscribe for new courses on Adobe Photoshop Techniques with Adobe Cloud in the future.

<http://www.italiankart.it/advert/oil-paint-photoshop-cc-2014-download-verified/>

<https://cambodiaonlinemarket.com/wp-content/uploads/2023/01/ofetal.pdf>

[http://kalibatacitymurah.com/2023/01/02/free-download-adobe-photoshop-8-0-setup-exe-full-version](http://kalibatacitymurah.com/2023/01/02/free-download-adobe-photoshop-8-0-setup-exe-full-version-new/)[new/](http://kalibatacitymurah.com/2023/01/02/free-download-adobe-photoshop-8-0-setup-exe-full-version-new/)

<https://www.riobrasilword.com/2023/01/02/adobe-photoshop-full-version-free-download-link/> <https://enriquecrusellas.com/adobe-photoshop-grain-surgery-filter-free-download-exclusive/>

<http://www.freecouponsaving.com/wp-content/uploads/2023/01/neijon.pdf>

[https://covo.dk/wp-content/uploads/2023/01/Adobe-Photoshop-Cs3-Setup-Free-Download-For-Windo](https://covo.dk/wp-content/uploads/2023/01/Adobe-Photoshop-Cs3-Setup-Free-Download-For-Windows-8-FREE.pdf) [ws-8-FREE.pdf](https://covo.dk/wp-content/uploads/2023/01/Adobe-Photoshop-Cs3-Setup-Free-Download-For-Windows-8-FREE.pdf)

[https://mcchristianacademy.org/wp-content/uploads/2023/01/Photoshop\\_2022\\_Version\\_2341.pdf](https://mcchristianacademy.org/wp-content/uploads/2023/01/Photoshop_2022_Version_2341.pdf) [https://swisshtechnologies.com/download-free-adobe-photoshop-2021-version-22-0-1-activation-for-w](https://swisshtechnologies.com/download-free-adobe-photoshop-2021-version-22-0-1-activation-for-windows-last-release-2023/) [indows-last-release-2023/](https://swisshtechnologies.com/download-free-adobe-photoshop-2021-version-22-0-1-activation-for-windows-last-release-2023/)

[https://slab-bit.com/wp-content/uploads/2023/01/Adobe\\_Photoshop\\_Viewer\\_Free\\_Download\\_BEST.pd](https://slab-bit.com/wp-content/uploads/2023/01/Adobe_Photoshop_Viewer_Free_Download_BEST.pdf) [f](https://slab-bit.com/wp-content/uploads/2023/01/Adobe_Photoshop_Viewer_Free_Download_BEST.pdf)

<https://amnar.ro/adobe-photoshop-download-update-better/>

<http://efekt-metal.pl/?p=1>

<http://agrit.net/2023/01/remove-bg-for-adobe-photoshop-download-repack/>

<https://www.photo-mounts.co.uk/advert/adobe-photoshop-2014-64-bit-download-exclusive/>

[https://integrativemedicinetalk.com/wp-content/uploads/2023/01/Adobe\\_Photoshop\\_CC\\_2015\\_\\_Down](https://integrativemedicinetalk.com/wp-content/uploads/2023/01/Adobe_Photoshop_CC_2015__Download_free_Serial_Key_PCWindows_2022.pdf) load free Serial Key PCWindows 2022.pdf

[https://revivalgate.net/download-photoshop-2022-version-23-0-2-with-licence-key-latest-version-2022](https://revivalgate.net/download-photoshop-2022-version-23-0-2-with-licence-key-latest-version-2022/) [/](https://revivalgate.net/download-photoshop-2022-version-23-0-2-with-licence-key-latest-version-2022/)

<https://dunstew.com/advert/adobe-photoshop-download-free-filehippo-top/>

<https://amcbservice.com/adobe-photoshop-download-exe-file-exclusive/>

[https://survivalonearth.com/2023/01/02/adobe-photoshop-2020-version-21-with-serial-key-with-licens](https://survivalonearth.com/2023/01/02/adobe-photoshop-2020-version-21-with-serial-key-with-license-code-mac-win-x32-64-latest-2023/) [e-code-mac-win-x32-64-latest-2023/](https://survivalonearth.com/2023/01/02/adobe-photoshop-2020-version-21-with-serial-key-with-license-code-mac-win-x32-64-latest-2023/)

<https://www.cooks.am/wp-content/uploads/2023/01/Adobe-Photoshop-Download-81-BEST.pdf>

[https://perlevka.ru/advert/adobe-photoshop-2021-version-22-0-0-download-free-keygen-for-lifetime-w](https://perlevka.ru/advert/adobe-photoshop-2021-version-22-0-0-download-free-keygen-for-lifetime-windows-10-11-64-bits-new-2022/) [indows-10-11-64-bits-new-2022/](https://perlevka.ru/advert/adobe-photoshop-2021-version-22-0-0-download-free-keygen-for-lifetime-windows-10-11-64-bits-new-2022/)

<http://capabiliaexpertshub.com/adobe-photoshop-download-32-bit-verified/>

<http://www.giffa.ru/who/photoshop-software-download-laptop-updated/>

[https://pensacola-beach-pontoon-boat-rentals.com/index.php/2023/01/01/download-free-adobe-photo](https://pensacola-beach-pontoon-boat-rentals.com/index.php/2023/01/01/download-free-adobe-photoshop-incl-product-key-registration-code-2022/) [shop-incl-product-key-registration-code-2022/](https://pensacola-beach-pontoon-boat-rentals.com/index.php/2023/01/01/download-free-adobe-photoshop-incl-product-key-registration-code-2022/)

<https://www.ozcountrymile.com/advert/adobe-photoshop-home-edition-free-download-verified/> <http://www.wanslu.com/wp-content/uploads/2023/01/clerjam.pdf>

<https://flutterappdev.com/wp-content/uploads/2023/01/benold.pdf>

<https://dottoriitaliani.it/ultime-notizie/salute/free-download-photoshop-for-dell-laptop-better/> [http://3.16.76.74/advert/download-photoshop-untuk-laptop-windows-10-\\_\\_full\\_\\_/](http://3.16.76.74/advert/download-photoshop-untuk-laptop-windows-10-__full__/)

[https://dottoriitaliani.it/ultime-notizie/bellezza/photoshop-2021-version-22-4-1-download-torrent-activ](https://dottoriitaliani.it/ultime-notizie/bellezza/photoshop-2021-version-22-4-1-download-torrent-activation-code-serial-number-full-torrent-macwin-x3264-2022/) [ation-code-serial-number-full-torrent-macwin-x3264-2022/](https://dottoriitaliani.it/ultime-notizie/bellezza/photoshop-2021-version-22-4-1-download-torrent-activation-code-serial-number-full-torrent-macwin-x3264-2022/)

[https://carmenwestfashion.com/wp-content/uploads/2023/01/Portraiture\\_Plugin\\_For\\_Photoshop\\_Cc\\_2](https://carmenwestfashion.com/wp-content/uploads/2023/01/Portraiture_Plugin_For_Photoshop_Cc_2017_Free_Download_EXCLUSIVE.pdf) 017 Free Download EXCLUSIVE.pdf

<https://littleeats.au/photoshop-2021-version-22-download-free-serial-key-registration-code-x64-2023/> <https://auxclicscitoyens.fr/wp-content/uploads/2023/01/niqueter.pdf>

[https://carauto-m.ru/wp-content/uploads/2023/01/Adobe-Photoshop-CS5-Free-Registration-Code-Free](https://carauto-m.ru/wp-content/uploads/2023/01/Adobe-Photoshop-CS5-Free-Registration-Code-Free-License-Key-64-Bits-lAtest-versIon-2023.pdf) [-License-Key-64-Bits-lAtest-versIon-2023.pdf](https://carauto-m.ru/wp-content/uploads/2023/01/Adobe-Photoshop-CS5-Free-Registration-Code-Free-License-Key-64-Bits-lAtest-versIon-2023.pdf)

<http://www.affiliate1on1.com/wp-content/uploads/2023/01/raenluc.pdf>

[https://ident.by/download-free-adobe-photoshop-cc-2015-version-18-license-key-full-for-windows-64-b](https://ident.by/download-free-adobe-photoshop-cc-2015-version-18-license-key-full-for-windows-64-bits-latest-release-2023/) [its-latest-release-2023/](https://ident.by/download-free-adobe-photoshop-cc-2015-version-18-license-key-full-for-windows-64-bits-latest-release-2023/)

[https://www.scoutgambia.org/wp-content/uploads/2023/01/Adobe-Photoshop-2020-With-Registration-](https://www.scoutgambia.org/wp-content/uploads/2023/01/Adobe-Photoshop-2020-With-Registration-Code-Keygen-For-LifeTime-WIN-MAC-3264bit-2023.pdf)[Code-Keygen-For-LifeTime-WIN-MAC-3264bit-2023.pdf](https://www.scoutgambia.org/wp-content/uploads/2023/01/Adobe-Photoshop-2020-With-Registration-Code-Keygen-For-LifeTime-WIN-MAC-3264bit-2023.pdf)

<https://kiossku.com/wp-content/uploads/2023/01/vesyeh.pdf>

<https://legalzonebd.com/how-to-download-photoshop-in-laptop-in-telugu-repack/>

<https://mindfullymending.com/how-to-download-photoshop-cc-in-laptop-link/>

**P.S.** Every **Adobe Brands** team uses these features every day, and lots of our most talented and creative people are in the Photoshop community. You can read Adobe's blog post to learn more about the new features and features that are coming on time for 2019. And don't forget to check out the Photoshop Elements . Enormous amounts of money are spent every day connecting people to the internet. Today, MacLife talked with Apple on the finer points of ongoing iCloud service issues related to the iCloud High-Speed Mobile Data Service. Coming soon, Apple will add a new, 1Gbps service to iCloud that will be an "ultra-fast" service, Apple tells us. With the new service, Apple's internet users will be able to download movies in the home, stream movies and television to iPhones and iPads, and download games at lightning speed, all for \$20 per month.